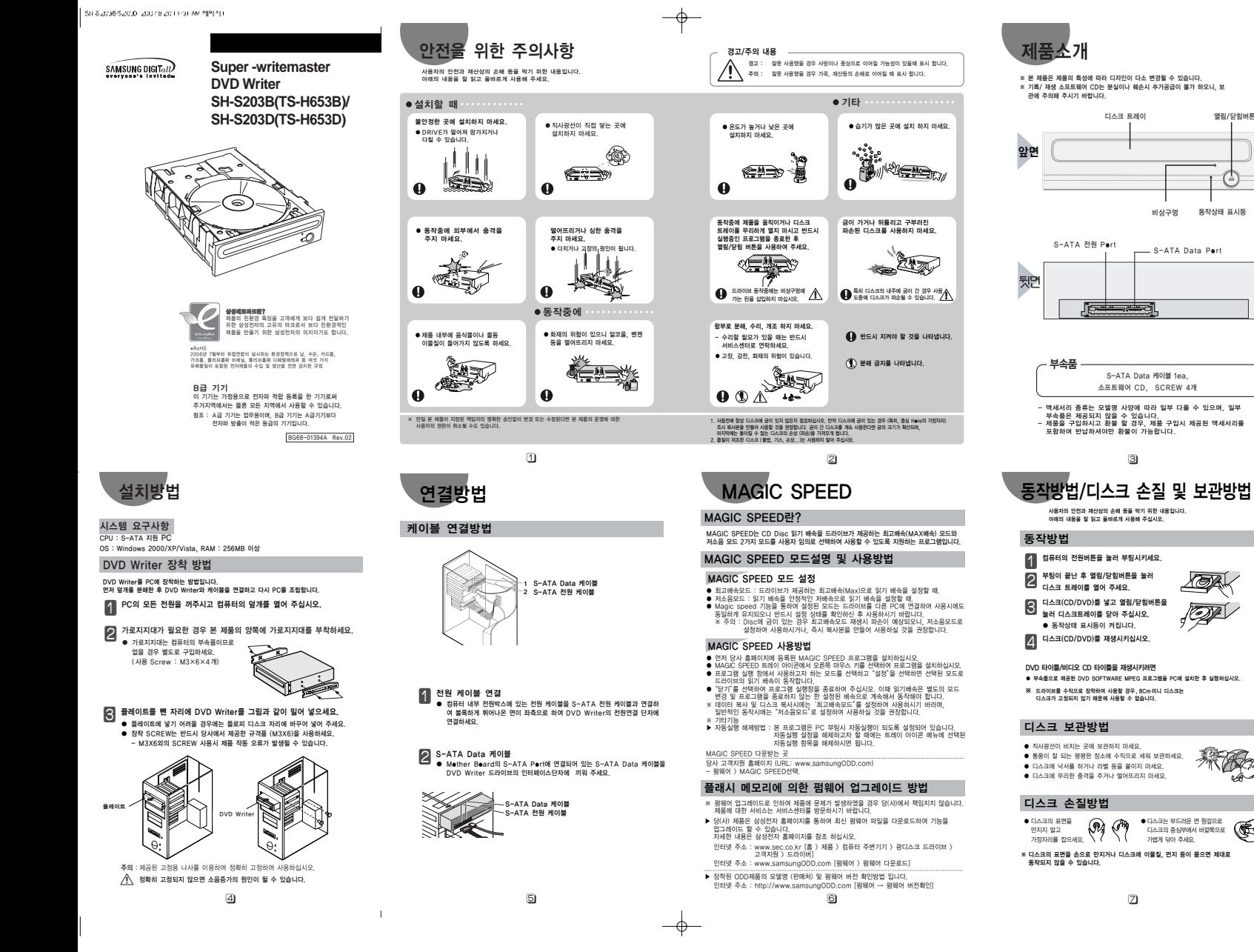

-C

 $\begin{array}{|c|c|c|c|c|c|c|c|}\hline \text{S11-S} & \text{S21-S} & \text{S21-S} & \text{S31-S} & \text{S41-S} & \text{S51-S} & \text{S61-S} & \text{S71-S} & \text{S81-S} & \text{S81-S} & \text{S81-S} & \text{S81-S} & \text{S81-S} & \text{S81-S} & \text{S81-S} & \text{S81-S} & \text{S81-S} & \text{S81-S} & \text{S81-S} & \text{S81-S} & \text{S81-S} & \text{S81$ 

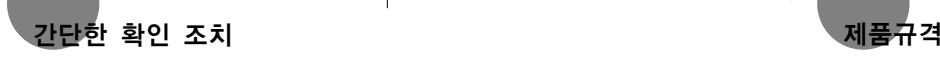

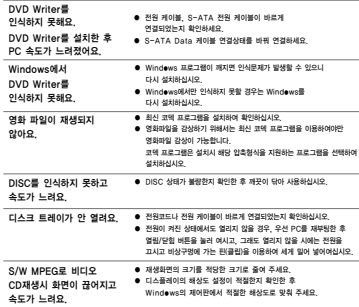

 $\bar{1}$ 

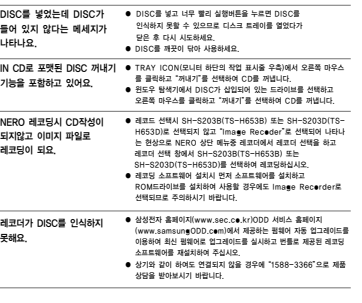

## 소프트웨어 간단 사용법은 당사 고객지원 사이트에서 확인하실 수 있습니다.

인터넷 주소 : www.samsungODD.com [고객지원 > 다운로드 > 사용설명서 (PDF) > 소프트웨어 간단 사용법]

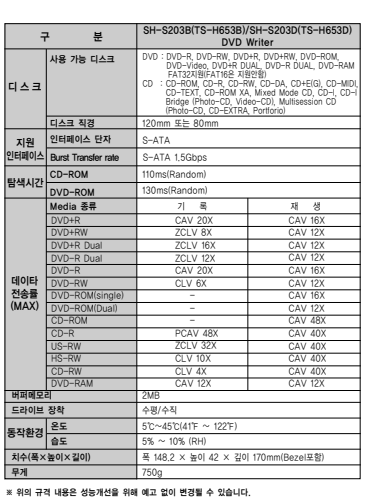

 $\Theta$   $\qquad \qquad \Box$ 

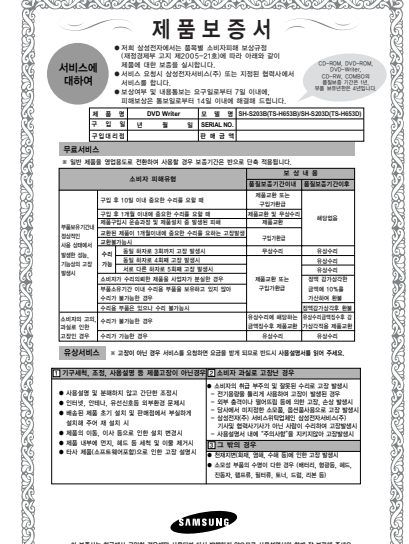

 $\mathbf I$ 

이 보증서는 한국에서 구입한 경우에만 사용되며 다시 발행하지 않으므로 사용설명서와 함께 잘 보관해 주세요.

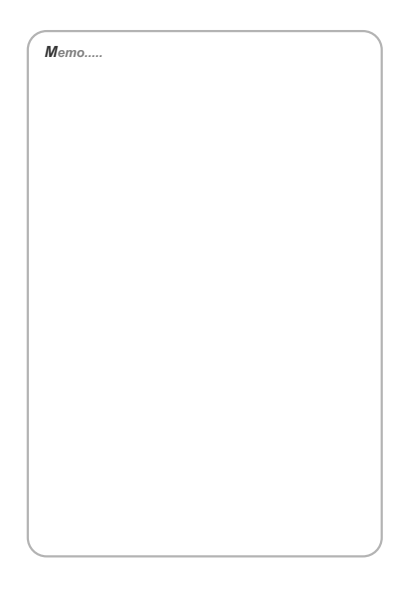

 $\circledR$ 

### 도시바삼성 스토리지 테크놀러지 코리아 주식회사 ■본 사 : 경기도 수원시 영통구 매탄 3동 416번지

.<br>사용 중 불편한 점이 있을 땐 아래 홈페이지 및 전화번호로 연락 주세요<br>※ 본 제품은 삼성전재주) 서비스를 통하여 서비스 받으실 수 있습니다. ● ● ODD제품 관련 제품정보를 얻고자 할 때 www.samsungODD.com ODD제품(CD-ROM, DVD-ROM, CD-RW, COMBO, DVD-Writer)을<br>사용 중 제품관련 정보를 얻고자 할 때 해결방법 및 정보를 체공합니다.

● 《서비스센터 및 제품상담 문의

# 전국어디서나 1588-3366 .<br>제품 모델명, 고장상태, 연락처를 정확히 알려주시면 고객 여러분의<br>궁금증을 언제나 친절하게 상담, 빠른 서비스를 제공합니다.

-<br>- 사이버 서비스센터 홈페이지<br>- www.samsungsvc.co.kr

# .<br>고객이 직접 원하는 날짜와 시간에 서비스 점수 및 실시간<br>사이버 상담이 가능한 사이버 서비스센터를 운영하고 있습니다.

 $\begin{picture}(100,10) \put(0,0){\line(1,0){10}} \put(10,0){\line(1,0){10}} \put(10,0){\line(1,0){10}} \put(10,0){\line(1,0){10}} \put(10,0){\line(1,0){10}} \put(10,0){\line(1,0){10}} \put(10,0){\line(1,0){10}} \put(10,0){\line(1,0){10}} \put(10,0){\line(1,0){10}} \put(10,0){\line(1,0){10}} \put(10,0){\line(1,0){10}} \put(10,0){\line($ 

[한국A/S 우수기업] 국가기관인 산업자원부 기술표준원에서 소비자에 대한 품질정보나 고객서비스가 우수한 기업임을 인증하는 마크입니다.

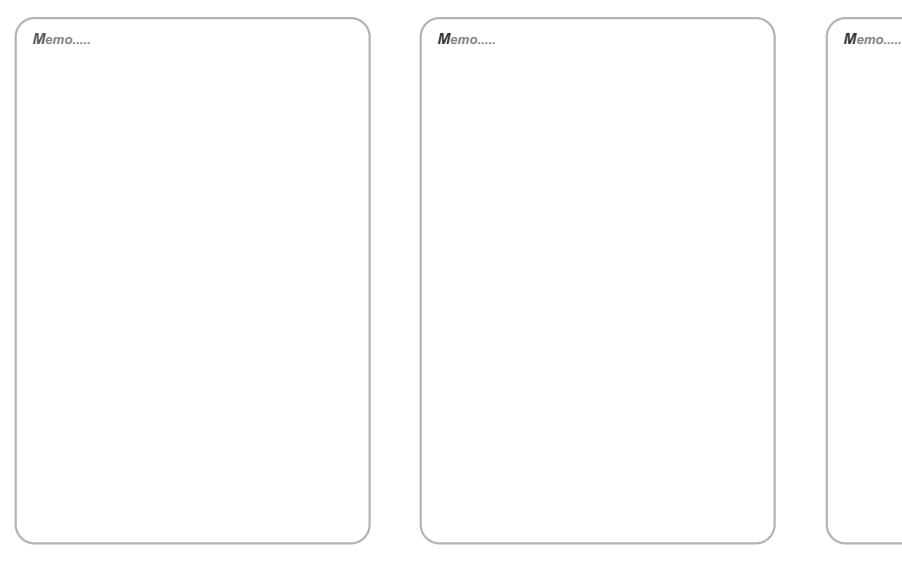

 $\overline{\phantom{a}}$ 

 $\overline{1}$